# 项目运行中直接选择对象编号一览 通过系统函数选择对象(例如激活画面) 或者 **PLC**作业选择对象(例如**51**号作业,画面选择)

没有括号的值: 编辑系统(ES)下定义的Tab顺序 括号中的值: 运行系统 (Runtime) 中的Tab顺序 (对象编号)

## 属性配置**: Screen before template** 属性配置**: Template before screen**

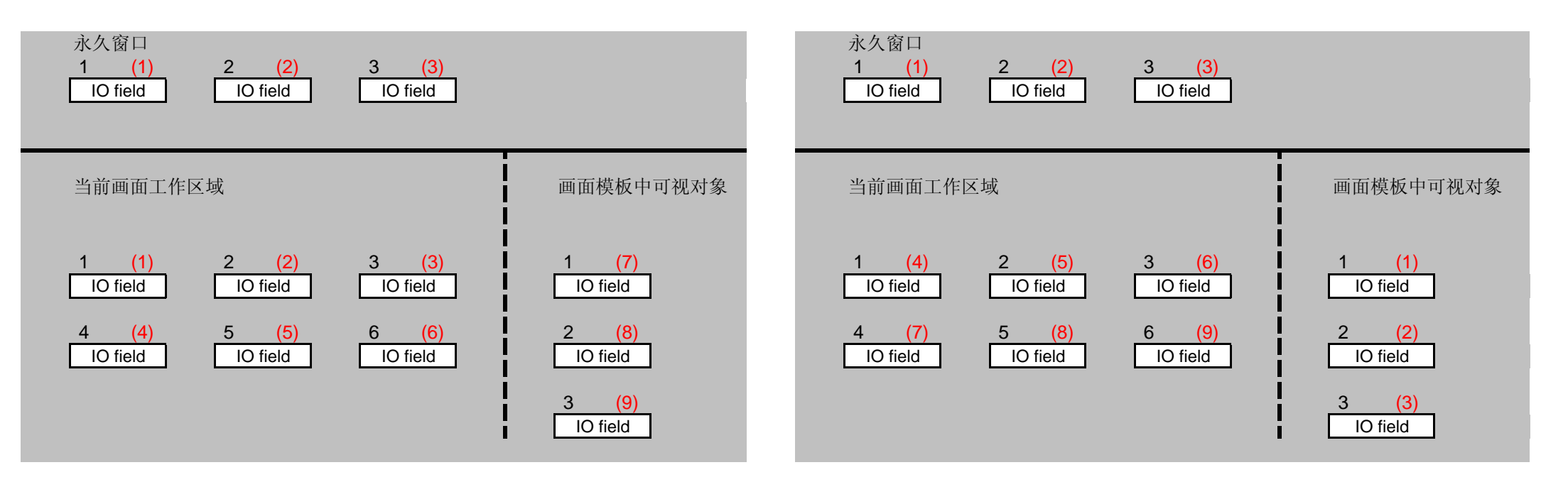

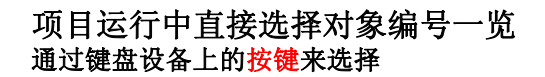

没有括号的值: 编辑系统(ES)下定义的Tab顺序 括号中的值: **http://defabe.org//defabe.org//defabe.org//defabe.org//defabe.org//defabe** 

### 属性配置**: Screen before template** 属性配置**: Template before screen**

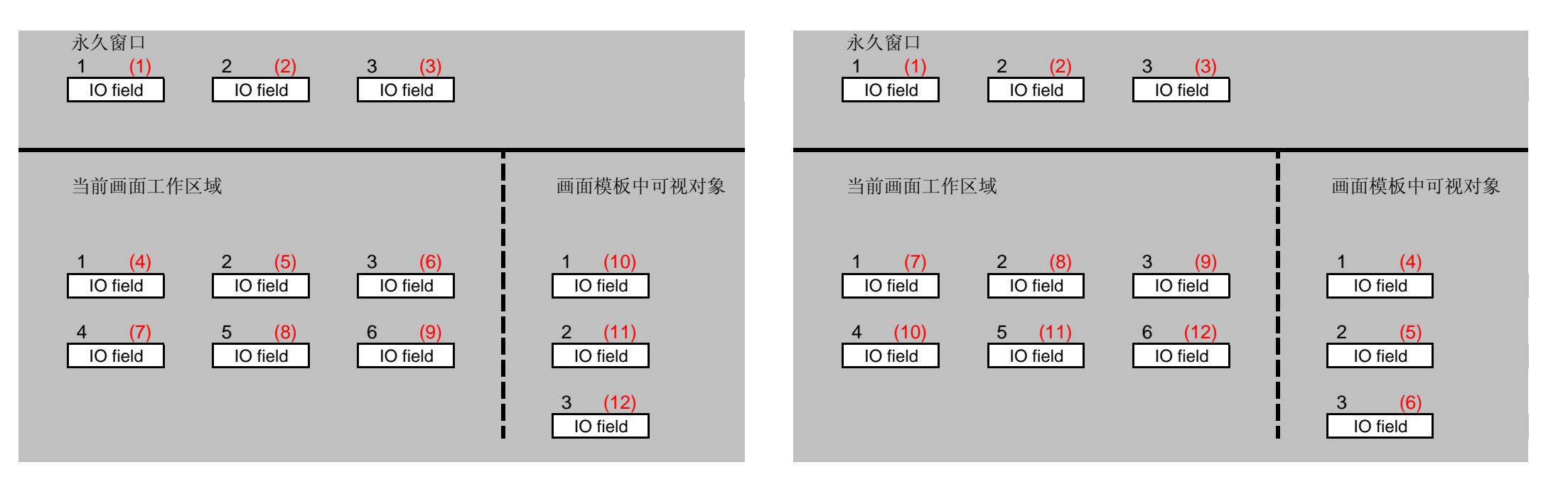